# **PROGRAMMAZIONE E GESTIONE DI ATTIVITÀ FORMATIVA PREVISTA DAL PIANO FORMATIVO della "RETE PEDEMONTANA" – AMBITO N° 7 Scuola Polo Formativo Istituto M. Rapisardi Le competenze digitali nelle discipline umanistiche - n° 7 Liceo Verga - Adrano Programma e calendario**

## **Giorno 23 Ottobre dalle 15.00 alle 18.30 (n. 3,5 ore)**

- $\triangleright$  Presentazione del corso e del programma del corso
- $\geq$  Test di ingresso per il bilancio delle competenze in

ingresso

- $\geq$  Eventuale creazione di un account in Gmail
- ➢ Motori di ricerca per immagini e musiche con **licenze CC** e **metodi di ricerca** su Google e YouTube
- ➢ Archiviazione di documenti in ambiente cloud **Google Drive**
- $\geq$  Come ottenere un documento "word" condiviso
- $\geq$  Come ottenere un documento "word" tramite dettatura
- $\geq$  Come ottenere un documento "word" editabile da una foto
- ➢ Attività laboratoriale

## **Giorno 28 Ottobre dalle 15.00 alle 18.00 (n. 3 ore)**

- $\triangleright$  Feedback sulle attività svolte durante il precedente incontro
- ➢ Come **creare il link** di un qualsiasi file con le varie opzioni di condivisione
- ➢ Come creare una **video lezione registrata nella LIM** ed esportazione nel proprio canale YouTube
- ➢ **EdPuzzle**  piattaforma gratuita per remixare video personali o di altri (YouTube ecc), tagliarlo, inserire domande a risposta aperta/chiusa, commenti personali o vocali ed inoltre consente di avere il report delle risposte della classe per la valutazione.
- ➢ Attività laboratoriale

#### **Giorno 04 Novembre dalle 15.00 alle 18.00 (n. 3 ore)**

- $\triangleright$  Feedback sulle attività svolte durante il precedente incontro
- ➢ **Tour Builder o Storymap** Consente di combinare mappe con testo, immagini e contenuti multimediali e di sfruttare facilmente la potenza delle mappe e della geografia per raccontare la tua storia.
- ➢ Attività laboratoriale

## **Giorno 11 Novembre dalle 15.00 alle 18.00 (n. 3 ore)**

- $\triangleright$  Feedback sulle attività svolte durante il precedente incontro
- ➢ **Google Tour Creator** è una web app che permette di creare un tour in realtà virtuale, utilizzando l'enorme database di immagini di Street View, oppure le foto a 360 gradi scattate dall'utente stesso, arricchiti da HotSpot (ovvero dei cerchietti), ai quali è possibile collegare un testo descrittivo, un audio mp3 e immagini. Pertanto si creeranno dei percorsi virtuali all'interno di musei, città d'arte, parchi archeologici ecc senza dover andare realmente nei luoghi.
- ➢ Mediante l'app **Google Expeditions,** preventivamente scaricata nello smartphone, sarà possibile vedere, con visori 3D in VR, il tuor creato dal docente/allievi oppure visionare infiniti tour di tutto il mondo messi in condivisione nella piattaforma di Google.
- ➢ Attività laboratoriale

## **Giorno 18 Novenbre dalle 15.00 alle 18.30 (n. 3,5 ore)**

- $\triangleright$  Feedback sulle attività svolte durante il precedente incontro
- ➢ **OurBoox** o **Book Creator** per la creazione di un ebook multimediale.
- ➢ Restituzione e condivisione dei prodotti realizzati dai corsisti
- $\triangleright$  Verifica finale: Test strutturati per la valutazione delle competenze acquisite

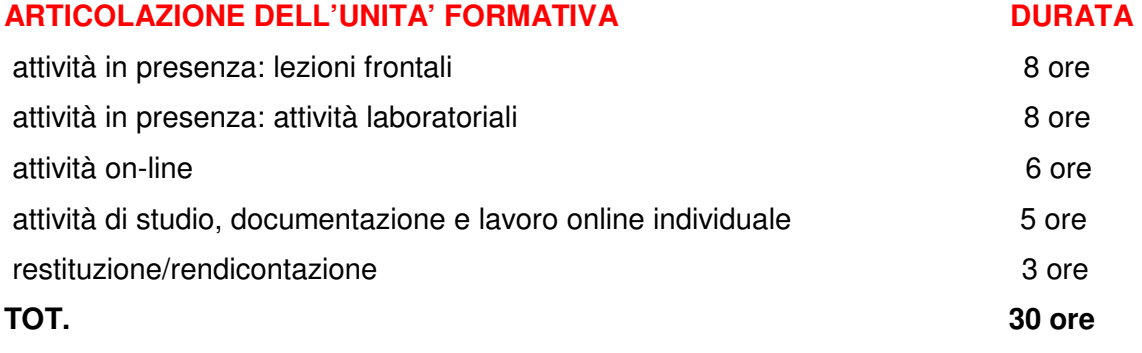